## **Uploading Files to OneDrive**

Microsoft OneDrive is a file repository as well as a way to create and edit documents online File uploads are not limited to Microsoft created files. Audio, video and many other types of files can also be stored on OneDrive.

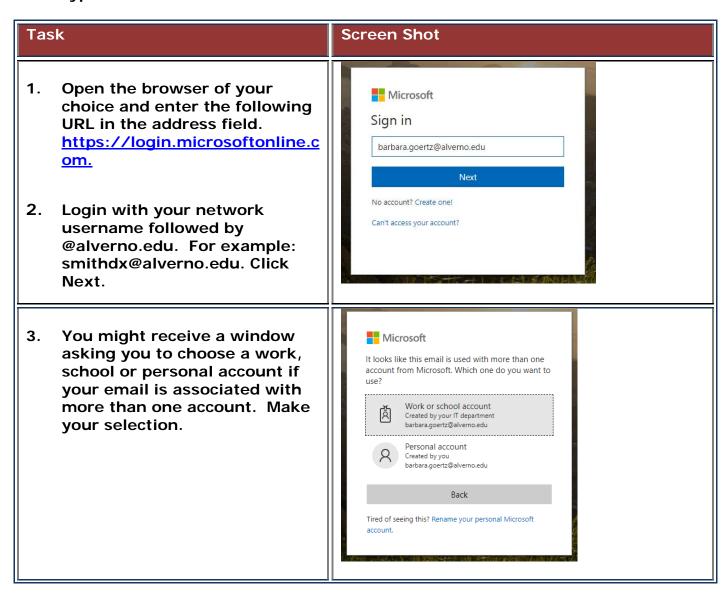

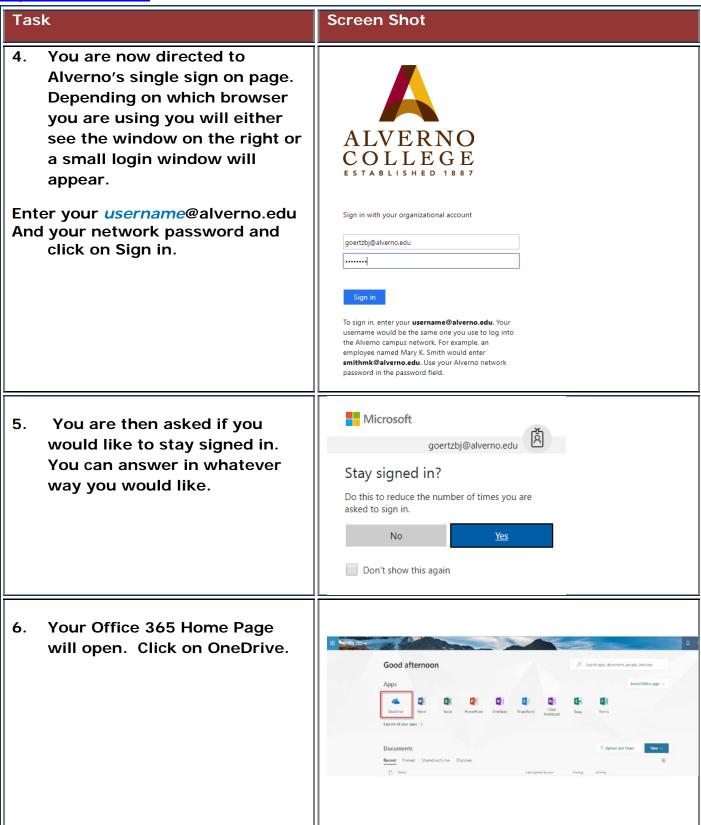

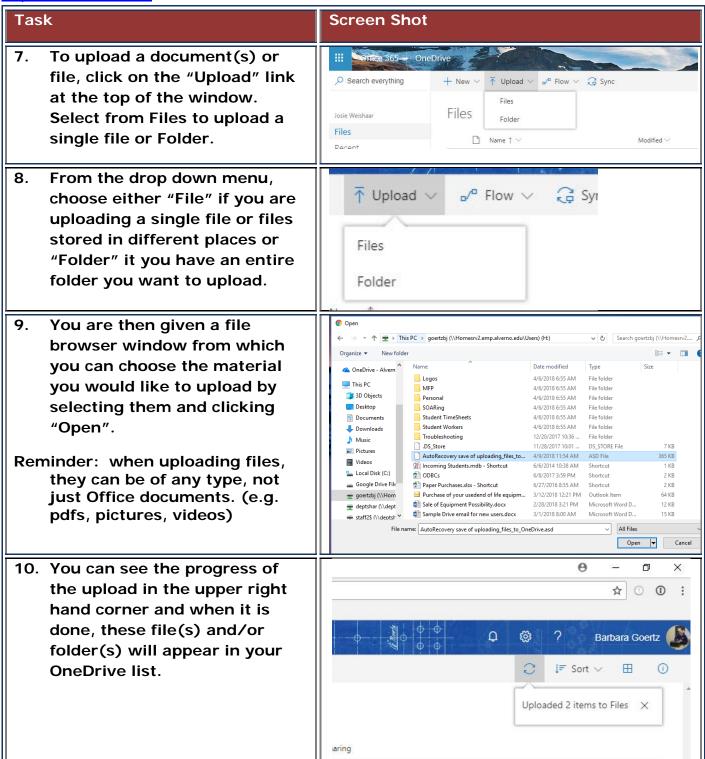

## **Technology Services**

414-382-6700

helpdesk@alverno.edu

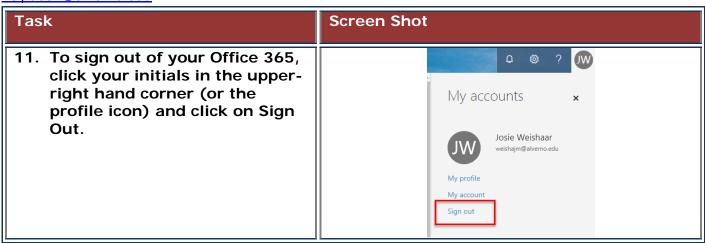